## Free Download For Photoshop Cs3 ((TOP))

Adobe Photoshop CS5 offers a number of new features. It has a new Content-Aware Scaling feature that can be used to quickly and accurately resize images. The Content-Aware Scaling feature is able to detect areas of an image that the user wishes to keep, while removing areas of the image that the user wishes to remove. It also offers a new Content-Aware Crop feature that can remove unwanted areas from an image, such as images with people standing in the background. It offers a new Content-Aware Edge feature that is designed to automatically detect thin edges, such as those around a tree in the background of an image.

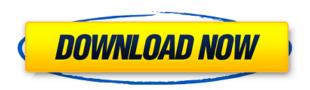

A new feature in Lightroom is called Live Freeform, which lets you type an email address in the search box and then drag your files directly into a Mail.com or Gmail inbox. Kinda cool, I guess. For me, at least, it is not something I use much because I already have my images organized. My workflow is more refined than someone who goes into Lightroom to find out if an image is in his or her camera roll. For that, I find it more handy to type in the keyword of the card image I want within the folder structure. I'm also happy with the ability to sort images and have them highlighted. But where Lightroom really shines is in the powerful Organizer feature. Create a new folder and drag files into it and they'll slowly being processed. Lightroom finds faces automatically, detects faces in portrait and landscape format, and even organizes portraits and landscapes into thematic sets. I think the inability to automatically quantify images is done best as a last resort. It is not recommended. For example, you can count the number of leaves in a tree in Photoshop and then drag and drop the tree into a new document in Photoshop, or shoot images of a tree and then have the same image expanded to the same area in a new Photoshop file with the same appearance. Both are valid approaches. But having the ability to automatically count leaves is a much, much better feature. This content was "written" by the average Joe, for the average Joe. I started with a D7000, D300 and D5100, and I presently have a D7000, D5600, and D800. The D7000 was much better than my first digital camera ever and it still does great. I still have it as back up, I loaned it to a friend. It should not be used as a warning, and if it breaks or you misplace it, no worries you can buy a D7000 for under \$100, sure it isn't great but it is what it is, and it works. D700 was good, but the light meter was a little weird, and I didn't know why. It seemed to be stuck at one setting its stuck when I did set the white balance, I would say about straight off, once I focused it would even out pretty quick. D5100 was nice, nice little camera, still wouldn't use it without a tripod, if you plan on doing photos with it. D5600 was 15megapixel, which I didn't like very much, it was in "large" mode, which was okay, but I didn't like the exposure meters were a little weird, it seemed to be all over the place, and I was not able to do an HDR on it. D800 was fun, exciting, a little bit like the D5100, just a lot slicker, nicer colors, and in Aperture mode we just could not believe how much better it was. D800 is a nice camera, has some cool features, I still want to buy, but I still have a D5100, my first DSLR although I used the D7000 for the last few weddings. Overall we loved it, never had an issue with it,

and it basically had everything I ever wanted, it's a fun machine to work with, but you need to work it hard, b/c if you don't it will fail you. So what happened to it, while I was at it I took it out of it's bag and noticed that the device was not in the bag, it was kind of weird, when I looked at it, it was charging and it was showing it's battery life. I started to worry, I opened up my D5100 bag and noticed that it was gone as well. Now I wouldn't get rid of my D5100 or my D7000, seeing as they are still sitting around, but me I have no clue what happened to it. I was waiting on my accountant to give me my money so I could get some new cameras to install and populate my equipment room, and once the D5100 is installed, I will be buying a D7100 and a D800.

## Adobe Photoshop 2022 (version 23) Download Activation Key (LifeTime) Activation Code 2022

The file system is a huge part of Photoshop on the web. For example, you can't save files directly to the web browser, and you can't even upload files from the browser. Instead, you can save files to your computer, then copy them to the web server to let the public view them. Additionally, since images are small files, it's easy to upload large number of them at once. First, you'll need to familiarize yourself with Photoshop's browser-specific features. Then, you'll sync your files to a web server. For a number of reasons, this is a good idea. For example, if you need to restart your computer for a reason (such as crashing it), you won't lose any work. However, in order to learn how to work on the web, it's likely you'll have only worked with a desktop version of Photoshop until now. In short, the tool for cutting your file out of the page, duplicate a layer, and add to it. The marquee tool may give you the precision of a scalpel, but it's up to you to decide where you want to cut the page out of. You can also change the size of the marquee. Use the marquee tool small (2 to 6 inches) to cut out the edges of the page (beautiful for cutting the edge of the main picture out of your background shot), or large (8 inches or longer) to remove the background altogether. Adobe Photoshop has a full-blown library of tools, palettes, layers, styles, and actions. It is very different from a piece of specialized software, like Lightroom. The tools, palettes, and layers help you organize and arrange your photos. The general layering of the iPhoto library should give you the basics of how to work in Photoshop. In traditional editing screens, you would open a six-month photo collection, layer all the photos, load them into either the exposure (light and dark), color, or black and white adjustment screens, cut out the photos with the marquee tool, and then call out any adjustments (adding grain or vignetting using the crop tool). e3d0a04c9c

## Adobe Photoshop 2022 (version 23) Download Product Key Full WIN + MAC {{ Latest }} 2023

Photoshop is a raster graphics editor used for a variety of purposes. Photoshop is the most popular photoshop features, graphics, web, photography, design and more. raster image is used a wide variety of purposes. CyberLink is pleased to announce the newest member of the family, Photoshop. The brand-new Photoshop 2017 version includes almost all the features of the latest Photoshop CC version, including the ability to open both PSD and PDF documents, view and edit digital files, and perform numerous operations on the file quickly and easily. This version has a much refined interface and provides tools to manage a lot of different things at once. Photoshop CS6 software enables you to edit any type of digital photograph, so it can help you bring out the best in those old film slides and family photos. Just choose File > Open, and a window will appear with the files you selected. Then choose Photoshop > Camera Raw > Open. If you have multiple files, you'll be asked to select which one you want to open first. When that's done, you can drag and drop the photos onto the grid as needed, or search for the photo by name or content type. You'll also be able to add metadata, apply adjustments, combine adjustments for more precise tweaks, and increase or decrease the size of the file. You can also convert some types of JPEG images into raw files, allowing you to take better advantage of your entire photo or to work with a RAW file format. Photoshop is also great for converting photos to your other formats such as JPG, TIFF, GIF, PSD and BMP. Various editing operations can be performed by the same tool, making them easy to manage and convenient. The editing options available in Photoshop are: basic editing (such as cropping, resizing, rotating, scaling and sharpening), text-editing (including editing text, text boxes, and the text object), image-editing (such as smoothing, sharpening, and cloning), pattern-editing (such as selecting patterns, creating new patterns, adjusting patterns and adding gradients), and advanced editing (such as blending and lighting). These options are all found in the Properties window.

free download font style photoshop cs3 free download for adobe photoshop cs3 full version adobe photoshop cs3 extended version 10.0 free download free download photoshop portable cs3 free download adobe photoshop cs3 for windows 10 free download adobe photoshop cs3 portable free download adobe photoshop cs3 full version free download adobe photoshop cs3 setup exe free download adobe photoshop cs3 keygen activation free download adobe photoshop cs3 crack

Custom Use -> Many other services such as Ulead Media Studio, After Effects and Movavi Video Editor are built upon Photoshop. With the help of this software, you can use it to edit almost anything, from a.psd file to a mobile app or 3D model. When you download Photoshop and open it, the first thing that you will notice is the different tools. The tools you will use will vary depending on how you want to edit a design, a photo, or modeling your own 3D object. At the end of this post we have been equipped with the best of the Photoshop tools, and this list is not only specific to the features of this software but the how to use these tools to your advantage and in the most productive ways possible. Adobe Photoshop Features Modeling an object: Begin with the Eraser Tool, which can be used to remove areas in your photographs by simply going over them. You can also paste the Eraser tool onto a 3D modeling program, and then use a modifier such as Shape Layers or an obstacle detector to create complex models. Textures and brushes: Using the Brush tool, you can select any screenshot you see on the web or in an image editor and use that to improve the look and

feel of your photos. Try using the Paintbrush mode in Photoshop by selecting the Paintbrush option on the brush selection box. You can also change the color of your photo by selecting the Adjustment Brush tool, and then click on a color in your photo using the eyedropper tool. Red Eye Removal: This is one of the most useful Photoshop tools. You basically select a color within your photo, click the Eye Dropper Tool and click on the areas under your eyes to remove the red color. In the Option bar, select High Contrast Details Merge Region by default.

As with any tool that comes in the creative industry, there are various pros and cons when using Adobe Photoshop. This can sometimes result in overwhelming a user with the various options and functions of the program. This is one major reason why photo editing software such as Adobe Photoshop becomes complex and difficult to navigate. Ultimately, the important thing to remember is that Photoshop is meant to be used by anyone with the skills of expertise. As a bitmap editor, Photoshop not only acts as the premiere tool for editing images but it is also a powerful modeling program. In earlier versions of Photoshop (CS or earlier), the program typically allowed you to use it as both an image editor and a modeling program. If you had that option, then you could create a blank canvas on which you could paint and model, as well as edit a photograph. When using the program's modeling modes, you could create fine details through a series of tools, or you could select from a drop-down menu. You could build a simple car, peel away layers to reveal the road beneath, and layer anything you wanted on your car. Given its depth of complexity, Photoshop remains one of the most powerful and sophisticated modeling software packages available. Photoshop possesses many features that can assist its users to achieve greater results when editing. These features are both controllable and invisible. They help in unusual ways to improve the quality of an image or to achieve the desired outcome. If you are not interested in the program's features, then you can turn them off. But, if you are interested in learning more about the features, then you can turn them on. When you turn on features, you have the opportunity to make use of them. Following is a brief list of what you can accomplish with the features: hiding layer names, re-sizing layer palettes, applying resolution marks, background flattening, and faster image loading.

https://zeno.fm/radio/gds-punto-de-venta-plus-5-crack

https://zeno.fm/radio/zonerich-ab88kiv-driver-free-download

https://zeno.fm/radio/ccleaner-pro-5-63-7540-crack-license-key-2020-lifetime

https://zeno.fm/radio/hizashi-no-naka-no-riaru-uncensored-patch

https://zeno.fm/radio/bmw-e60-navigation-dvd-free-download

https://zeno.fm/radio/aim-lab-free-offline

https://zeno.fm/radio/adobe-acrobat-xi-pro-11-0-final-xforce

https://zeno.fm/radio/discografia-completa-roxette-torrent

https://zeno.fm/radio/download-keygen-xforce-for-shotgun-2016-key

https://zeno.fm/radio/anno-2070-offline-ark-upgrades-crack

https://zeno.fm/radio/istripper-v1-382-virtual-strip-club-serial-key-keygen

https://zeno.fm/radio/pcsx2-you-need-to-update-some-directx-libraries

With, online software applications, you are not required to download and install as Applications. You can access them on your online browser like a regular website. You do not need to take a disc or a CD and copy the software to your harddrive. You can be direct to the website of the software installer from which you can download the Application to your computer. Not only that, but it also offers affordable plans and prices. If you prefer to make corrections with the filmic quality, also, you will be able to reset the film-like settings and show the image with a high quality Look. There are

several other reasons for its popularity as well. The software has a wide range of features, including more than 700 different plug-ins that you can use, including the best in the industry. So if you are a photographer hitting the studio, this software is perfect for you. It allows you to execute the retouching of colors, add photo effects, add effects, composite photos or crop images easily. With Share for Review (beta), users can share their most current work with others while editing in the same session, all within the familiar environment of Photoshop. Simply highlight an area of an image that should be visible in real-time to the reviewer, and make changes by clicking and dragging within the image editor. The final version of the work is synced back to the original version in Photoshop, ensuring that existing work can be traced over with new and updated edits. Users can conduct collaborative work during the review of an image in the shared view without ever leaving the application. The shared view automatically optimizes the display of the work to give everyone the best and most intuitive experience.

Last year Adobe introduced a cross-platform Chromium-based browser (Chrome) in partnership with Google. The idea was to bring the power of the desktop web to the tablet and mobile world. In that sense, the new Adobe Photoshop is a big step toward that goal, but it's not a step entirely in the right direction. For one thing, the browser isn't transforming the fundamental problem of desktop computers: that they're all too slow on the CPU side. Instead, work in Photoshop has been transferred to your browser. The web looks even more like a desktop app than before, and an increasingly relevant one. Photoshop is becoming a mobile app first and foremost. It's pushing towards being the browser of choice, not vice versa. The result is a Photoshop experience that feels closer to high-end software apps, and therefore doesn't look so much like a consumer-grade browser at all. Photoshop for mobile has already been available for over a year. It's a big leap from the fragmented shopping cart of desktop, which has been around since someone first drew the line between desktop and web. Getting Photoshop for mobile right is much more complicated than getting Photoshop for the desktop right. The biggest challenge is that mobile is a whole different animal than desktop: It's a dramatically different screen size, a radically different set of input devices, and a fundamentally different interaction model—from desktop, you type and point. Mobile is also intended to be mobile, which means it has to make sacrifices for power and expandability to improve thinness. So far, these compromises haven't been worth it.